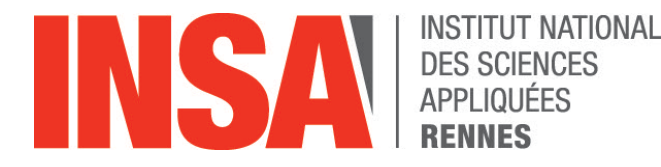

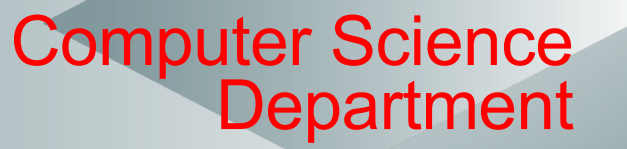

### **An Introduction to Logic Programming**

*Mireille Ducassé*

**Last revision March 2024**

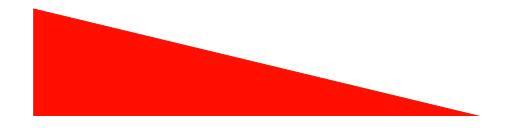

### Is this a program ?

- lali parent of soso.
- lali parent\_of ana.
- gia parent\_of ana.
- gia parent\_of soso.
- ana parent\_of mariam.
- ana parent of rezo.

#### Draw the graph

### Is this a program ?

- lali parent of soso.
- lali parent\_of ana.
- gia parent\_of ana.
- gia parent\_of soso.
- ana parent of mariam.
- ana parent\_of rezo.

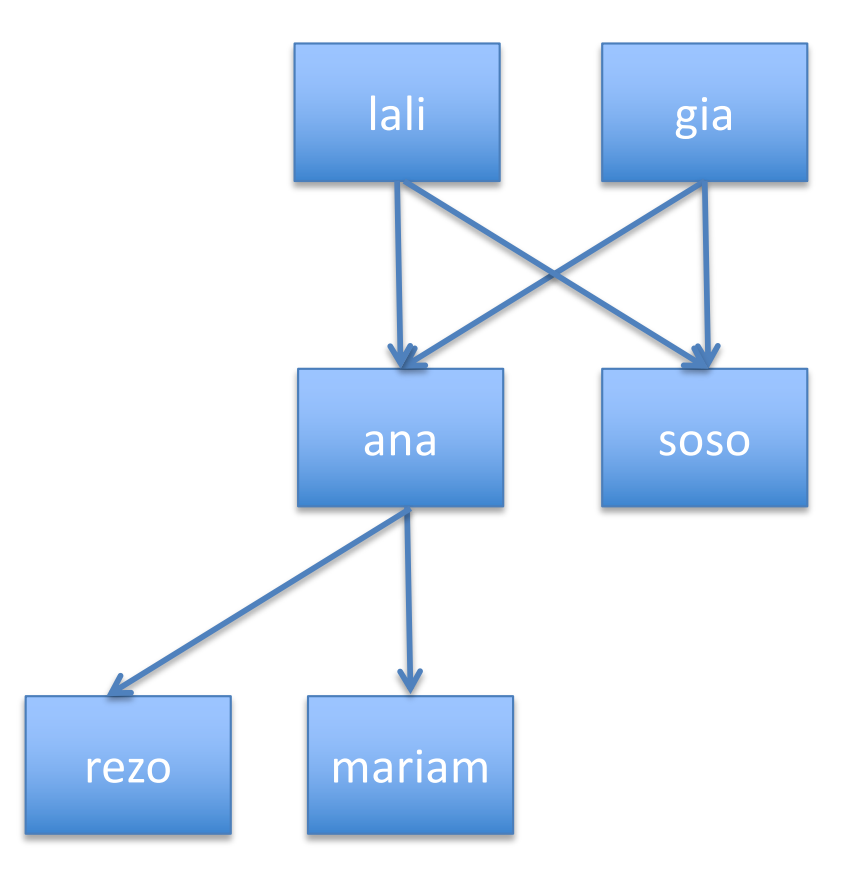

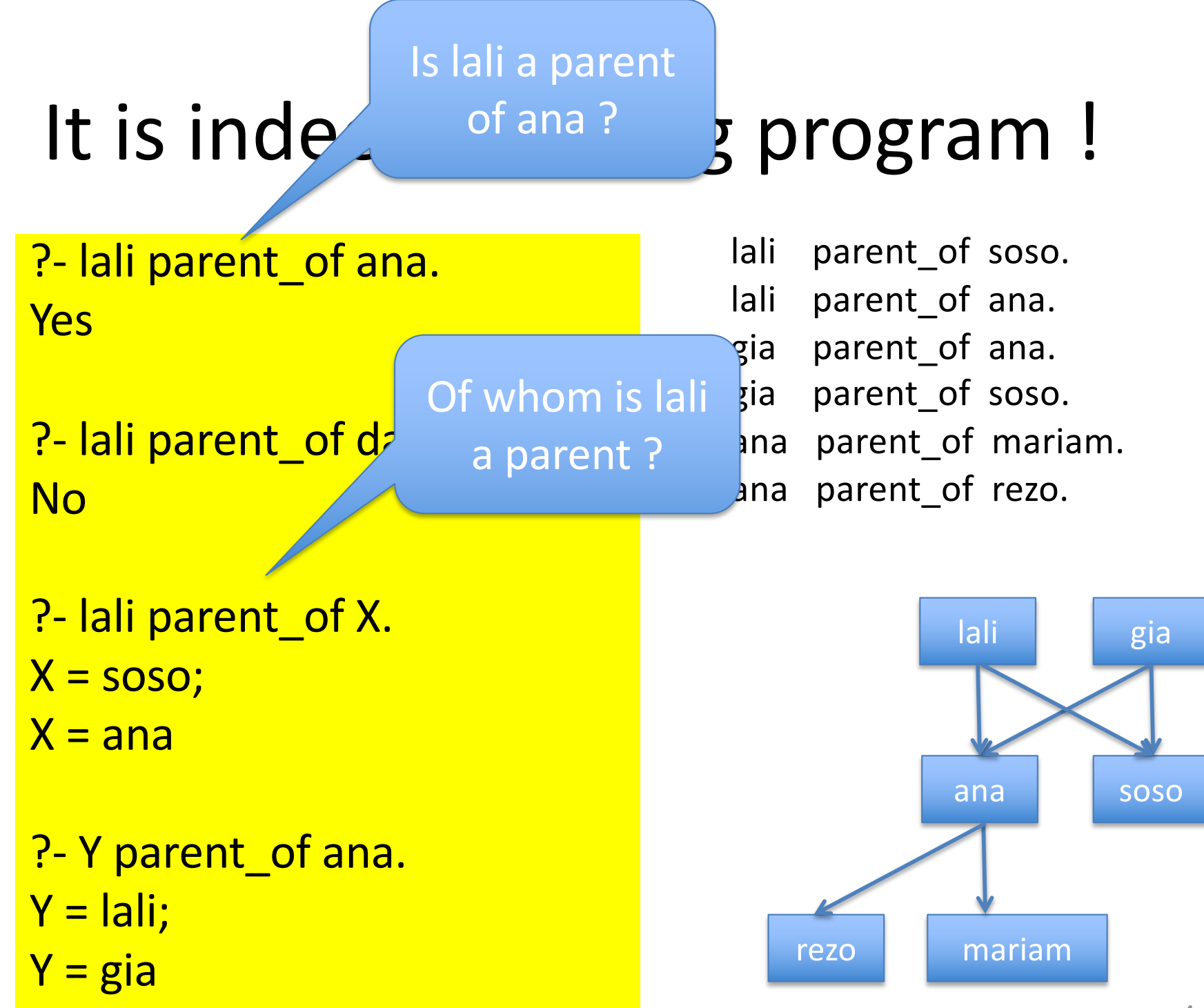

### Enlarging the program

ancestor  $of(A, C)$  :parent of(A, C). ancestor  $of(A, C)$  :parent of(A, X), ancestor of $(X, C)$ .

A is a parent of C or A is a parent of a third person X who is an ancestor of C A person A is an ancestor of another person C if either

```
?- ancestor of (lali, ana).
Yes
```
? - ancestor\_of (lali, mariam).

Yes

```
? - ancestor_of (soso, mariam).
```
No

```
? P- ancestor_of(lali, X).
```

```
X = soso ;
```

```
X = ana;
```

```
X = mariam ;
```

```
X = rezo
```
gia parent\_of soso. ana parent\_of mariam. ana parent of rezo.

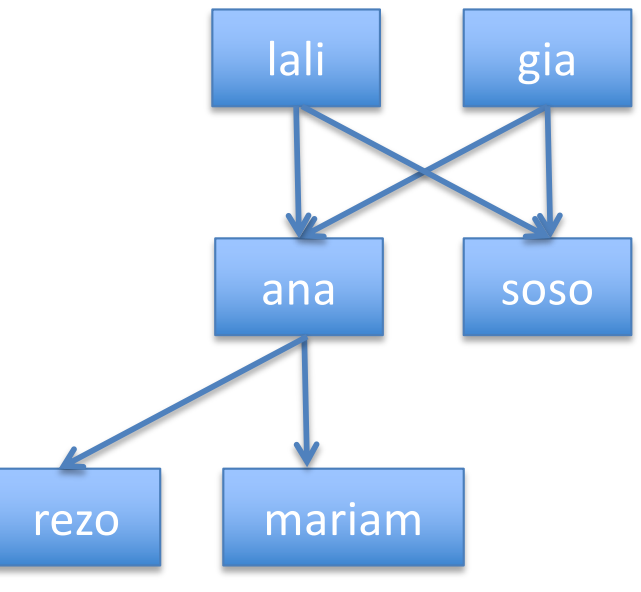

### Back to the program

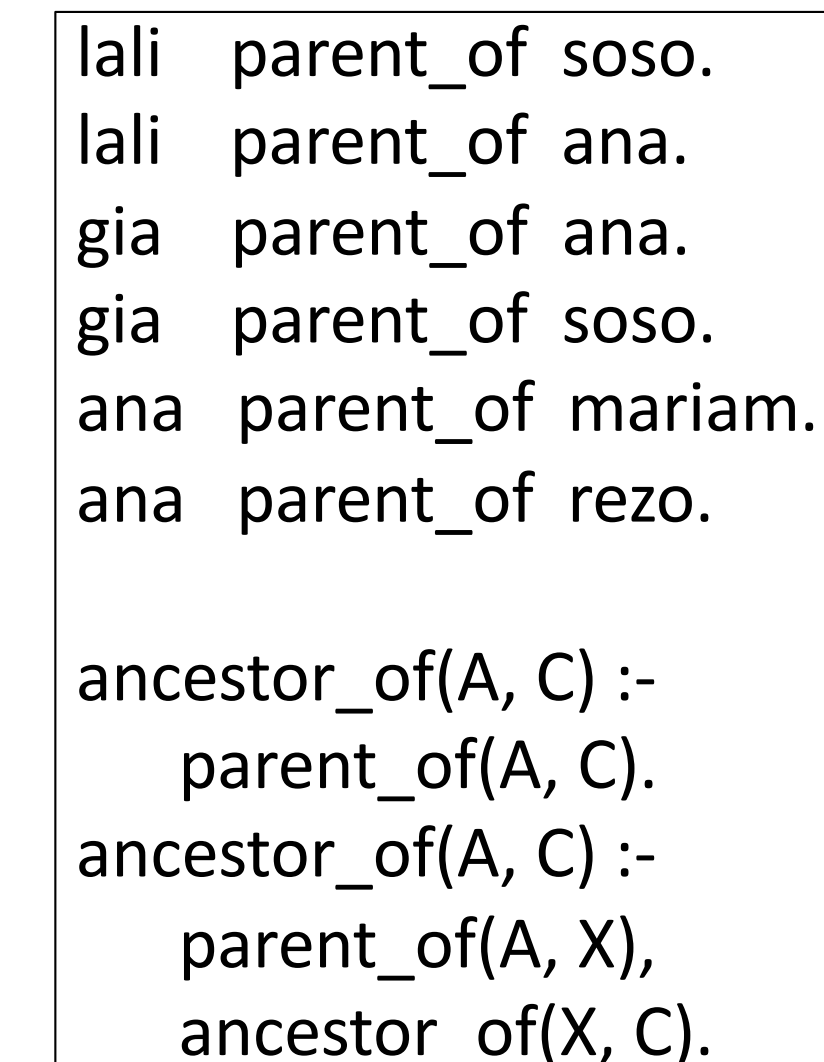

- 8 clauses
	- 6 facts, 2 rules
	- Terminated by a « . »

### • 2 **predicates**

- parent\_of
- ancestor\_of
- 6 atoms
	- lali, ana, soso, gia, mariam, rezo
	- They are constants
- 5 Variables
	- A (twice), C (twice), X
	- **Begin with uppercase**
	- **Local to a clause**

### 6 Facts

2 Rules

### Back to the program

- lali parent of soso.
- lali parent\_of ana.
- gia parent\_of ana.
- gia parent\_of soso.
- ana parent\_of mariam.
- ana parent of rezo.

ancestor\_of(A, C) $:=$ parent of(A, C).

ancestor of( $A, C$ ) :-

**Head** 

Body

parent\_of(A, X), ancestor\_of(X, C).

Implication  $(\Leftarrow)$ Head is true if body if true

Conjunction (and)

### Exercise ancestor 1/5

- Write the "ancestor of" Prolog code corresponding to **your own family**,
	- going back to great grand parents
	- Include at least sisters, brothers, cousins, aunts and uncles
	- Start from the "ancestor.pl" file in the Moodle page
- Run the program
	- on EclipseClp
	- or SWI Prolog
		- Command : **swipl**
		- **Or Online version : https://swish.swi- prolog.org**

### Exercise ancestor 2/5

• Test it

?- ancestor\_of(<your grandma's name here>, <your name here>).

? - ancestor of(A, <your name here>).

? - ancestor of (< your name here>, C).

?- ancestor of(A, C).

• Remember to keep the results of the test in the same file

```
– in between comments
/*
< your tests here>
*/
```
### Prolog terms

- Constants
	- Atoms
	- Numbers
- Strings
- Variables
- Lists
	- See next chapters
- Functors + arguments
	- Ex: parent\_of(lali, X),
	- Ex: whatever(Name, another(Y), 3)
	- Number of arguments : **arity** 
		- parent\_of/2
		- whatever/3
- Queries and answers
	- Ex: ?- parent\_of(lali, ana). YES

### Exercise ancestor 3/5

- For your personal "ancestor of" Prolog code corresponding to **your own family**, list
	- Constants
	- Strings
	- Variables
	- Lists
	- Functors with their arity
	- Some possible queries

### Exercise ancestor 4/5

- Now program rules to define
	- **sibling/2**
		- a sibling of X is a child of X's parents but not X
	- **aunt\_or\_uncle/2**
		- an aunt or uncle of X is a sibling of a parent of X
	- **cousin/2**
		- first write the corresponding English sentence
		- "a cousin of X is …
	- **grandparent/2**
		- A grand parent of X is…
	- **greatgrandparent/2**
- **Test each predicate as soon as you have written it**
	- to **check** relations that are **correct**
	- to **check** relations that are **NOT correct**
	- to **find** relations
- **Keep the code and the tests in a file**
	- to be uploaded before next lecture on the Moodle page

### Your programs

- Upload them on Moodle after each lecture
	- on the dedicated slots
- Make sure to add how you tested them

```
/*
<program description>
*/
```

```
<Prolog code>
```

```
/*
?- <tested goals and results>
*/
```
### Exercise 2.1

- Write two Prolog predicates that define connected nodes in the given graph:
	- edge(Node1, Node2): it is true that there is a direct link between Node1 and Node2
	- connected(Node1, Node2) : there exists a path between Node1 and Node2
	- A node is considered connected to itself

#### • **Test each predicate**

- $-$  to **check** connections that are **correct**
- to **check** connec5ons that are **NOT correct**
- $-$  to **find** connections

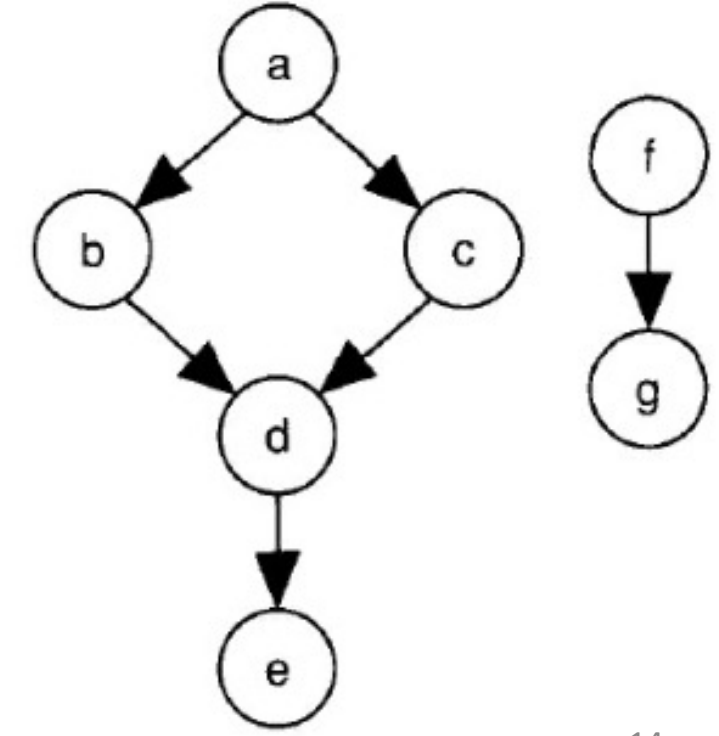

### Exercise 2.1 (bis)

edge(a, b). edge(a, c). edge(b, d). edge(c, d). edge(d, e). edge(f, g).

connected(Node, Node). connected(Node1, Node2) : edge(Node1, Link), connected(Link, Node2).

Note that this is almost the same program as ancestor/2 with parent/2  $\frac{1}{15}$ 

### Do you recognize this rule ?

 $\text{toto}(A, B)$  :tutu(X, A), tutu(X, B),  $A \leq B$ .

- Names of predicates and variables are crucial for us, human being, to be able to **read and understand** a program
- Prolog interpreter does not care as long as the **naming is consistent**

### Do you recognize this rule ? (bis)

 $\text{toto}(A, B)$  :tutu(X, A), tutu(X, B),  $A \leq B$ .

If tutu is "parent of", this is the rule for sibbling/2

- Names of predicates and variables are crucial for us, human being, to be able to **read and understand** a program
- Prolog interpreter does not care as long as the **naming is consistent**

### **DECLARATIVE PROGRAMMING**

### **Declarative programming**

- We defined **what** is a parent and an ancestor
- We used the program with different « modes »
	- All parameters instantiated
		- Verification
	- Some parameters or none instantiated
		- Result generation
		- No predefined input or output
- $\triangleright$  Very powerful programming

lali parent of soso. lali parent\_of ana. gia parent\_of ana. gia parent\_of soso. ana parent\_of mariam. ana parent\_of rezo.

ancestor\_of(A, C) : parent\_of(A, C). ancestor\_of(A, C) : parent\_of(A, X), ancestor\_of(X, C).

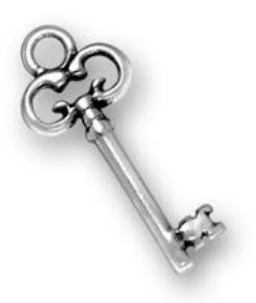

### Basic mechanisms

The « magic » comes from

### – **Unification**

• ex:  $p(23, Y) = p(X, \text{hello})$  with X/23 and Y/'hello'

and A. In Prolog, "=" denotes unification NOT equality

### – **Search tree and Backtracking**

• search for (more/all) solutions upon failure

### Unification (=)

- 1. If  $T_1$  and  $T_2$  are constants, then  $T_1$  and  $T_2$  unify if they are the same atom, or the same number
- 2. If  $T_1$  is a variable and  $T_2$  is any type of term, then  $T_1$  and T<sub>2</sub> unify, and T<sub>1</sub> is instantiated to T<sub>2</sub> (and vice versa)
- 3. If  $T_1$  and  $T_2$  are complex terms then they unify if:
	- 1. They have the same functor and arity, and
	- 2. all their corresponding arguments unify, and
	- 3. the variable instantiations are compatible.

### Unification examples

 $?$ - lali = lali. Yes  $?$ - lali = ana. No ?- lali = X. *% Can 'lali' be unified with a free variable ?*  $X =$ lali ?- parent of(lali,  $X$ ) = ancestor of(lali, ana). No ?- parent of(lali,  $X$ ) = parent of(lali, ana).  $X = ana$ ?- parent of(lali,  $X$ ) = parent of(Y, ana).  $X =$ ana  $Y =$  lali

### More examples

```
? - X = lali, X = ana.
No
?- [X | Y] = [a, b, c]X = aY = [b, c]?- [a | Y] = [X, b, c].
X = aY = [b, c]? - [a | Y] = [X, b | Z].
X = aY = [b \mid Z]
```
# The unification algorithm of Robinson

- Input
	- 2 terms T1 and T2 to be unified
- Output
	- $\theta$  the most general unifier of T1 and T2
	- or failure
- Initialisation
	- $\theta$  : =  $\varnothing$  , empty substitution
	- $-$  stack : =  $[T1 = T2]$
	- failure : = false **Unification**

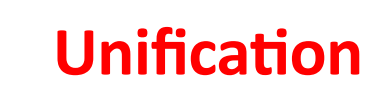

# Unification algorithm 2/2

- while the stack is not empty and not  $f$  failure, pop  $X = Y$ , case of
	- X is a variable not occurring in Y: substitute X by Y in the stack and in  $\theta$ ; add X / Y in  $\theta$
	- Y is a variable not occurring in X: substitute Y by X in the stack and in  $\theta$ ; add Y / X in  $\theta$
	- X and Y are constants or identical variables: go on
	- $-$  X=f(X1, .., Xn) and Y=f(Y1, .., Yn) for a functor f and  $n > 0$ : push Xi=Yi, i=1..n
	- else failure := true
- end-while
- if failure then return failure else return  $\theta$

### Exercise 2.2

- Use the previous algorithm to (try to) unify
	- Lali and soso
	- $-$  parent of(lali, X) and Foo
	- $-3$  and  $2+1$ 
		- Hint : 2+1 is syntatic sugar for  $+(2, 1)$
	- $-$  parent of(lali, X) and parent of(Y, ana, Z)
	- $-$  parent of(lali, X) and parent of(Y, ana)
	- $f(A,A)$  and  $f([3, 2], C)$
	- father(X) and X

### Avoiding infinite terms : Occurs check

Without occurs check :

?- father $(X) = X$ .

X=father(father(father(father(father(father (father(father(father(father(father(father (father(father(father(father(father(father (father(father(father(father(father(father (father(father(father(father(father(father (father(father(father(father(father(father (father(father(father(father(father(father (father(father(father(father(father(father (.............

ISO standard Prolog : **the two terms do not unify** Some Prolog systems handle infinite terms

### Exercise 2.3

- First "guess" the result then use the algorithm to try to unify
	- $-6$  and  $2*3$
	- $-$  edge(a, X) and edge(Y, b, Z)
	- $-$  edge(a, X) and edge(Y, b)
	- connected(a, X) and connected(Y, e)
	- foo(A,A) and foo(bar(B),C)
	- $p(X)$  and X

### Exercise ancestor 5/5

- So far we have identified people by their first name
	- It is not a unique identifier
	- In a real genealogy program we need more information about them
- Update your program and represent each person by a functor p(FirstName, YearOfBirth)
	- You must modify parent\_of/2
	- $-$  Do you need to modify ancestor of/2 ?
		- Why or why not ?
	- Give examples of query.
- Is this sufficient to identify uniquely a person ?
- Do not forget to test your solution

### Exercise ancestor 5/5 (bis)

parent\_of(p(lali, 1950), p(soso, 1973)). parent\_of(p(lali, 1950), p(ana, 1975)). parent\_of(p(gia, 1950), p(ana, 1975)). parent\_of(p(gia, 1950), p( soso, 1973)). parent\_of(p(ana, 1975), p(mariam, 2000)). parent\_of(p(ana, 1975), p(rezo, 2002)).

```
ancestor_of(A, C) :-
  parent_of(A, C).
ancestor_of(A, C) :-
  parent_of(A, X),
  ancestor_of(X, C).
```
Unification can deal with functors

- /\* examples of query
- ?- ancestor(A, X).
- ?- ancestor(p(lali, 1950), X).

```
?- ancestor(p(lali, 1950), p(Y, 1973)).
```
 $\star$ / 30

### For a reel program you would need more information and a unique identifier

#### For example

p(p1, lali, 1950, georgia). p(p2, gia, 1950, georgia). p(p3, soso, 1973, georgia). p(p4, ana, 1975, france). p(p5, mariam, 2000, france). p(p6, rezo, 2002, france).

parent\_of(p1, p3). parent\_of(p1, p4). parent\_of(p2, p3). parent\_of(p2, p4). parent\_of(p4, p5). parent of(p4, p6).

Identifiers here are already better than simple numbers

#### **Or better**

p(p1Lali1950, lali, 1950, georgia). p(p2Gia1950, gia, 1950, georgia). p(p3Soso1973, soso, 1973, georgia). p(p4Ana1975, ana, 1975, france). p(p5Mariam2000, mariam, 2000, france). p(p6Rezo2002, rezo, 2002, france).

parent\_of(p1Lali1950, p3Soso1973). parent\_of(p1Lali1950, p4Ana1975). parent\_of(p2Gia1950, p3Soso1973). parent\_of(p2Gia1950, p4Ana1975). parent\_of(p4Ana1975, p5Mariam2000). parent of(p4Ana1975, p6Rezo2002).

31 **readable** information **thanks to atoms** Unique identifiers that also convey

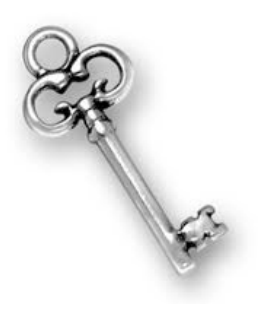

### Prolog search tree

**Definition**: A search tree of a goal *G* with respect to a program *P* :

- The root is *G*
- Nodes are goals (*resolvent*), with one selected goal
- There is an edge from a node *N* for each clause in the program whose head **unifies with the selected goal** of *N*
	- edges are labeled by the current substitution

Remarks

- Each branch from the root is a computation of *P* by *G*
- Leaves are
	- success nodes, where the empty goal has been reached, or
	- failure nodes, where the selected goal cannot be further reduced
- $-$  Success nodes correspond to solutions of the root  $\overline{32}$

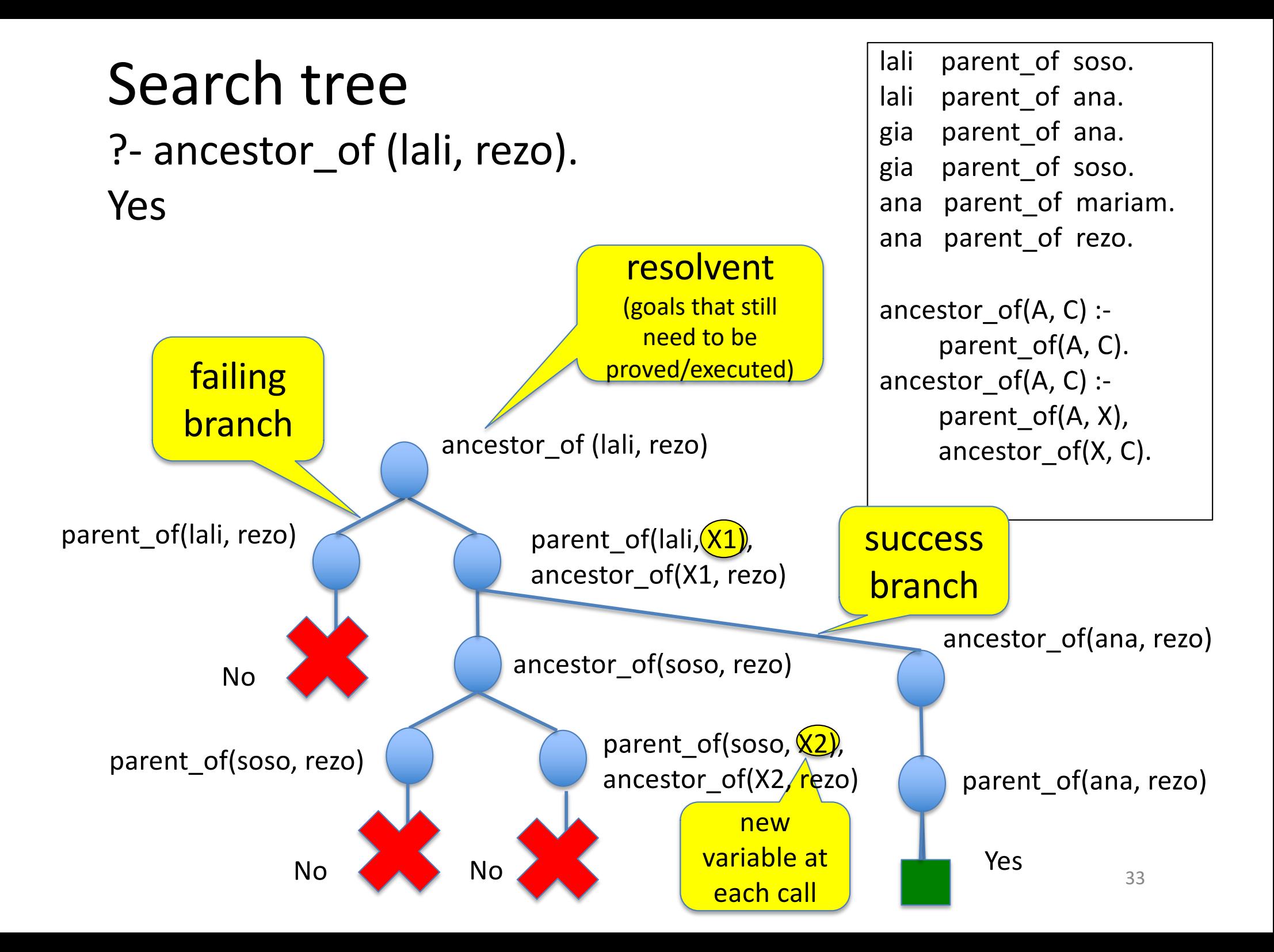

### Exercise 2.4

• What happens if we exchange the first 2 lines of the program ?

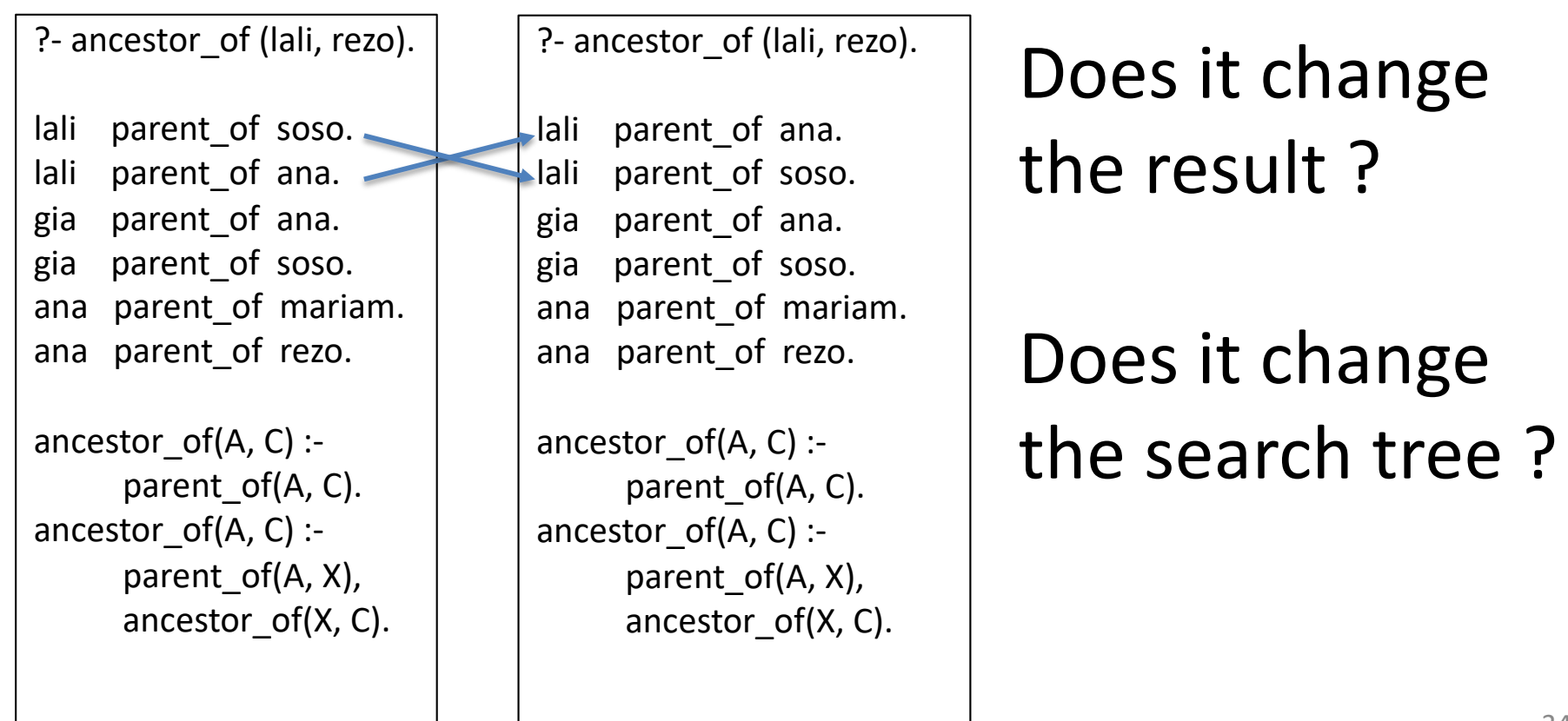

ancestor of(lali, rezo).

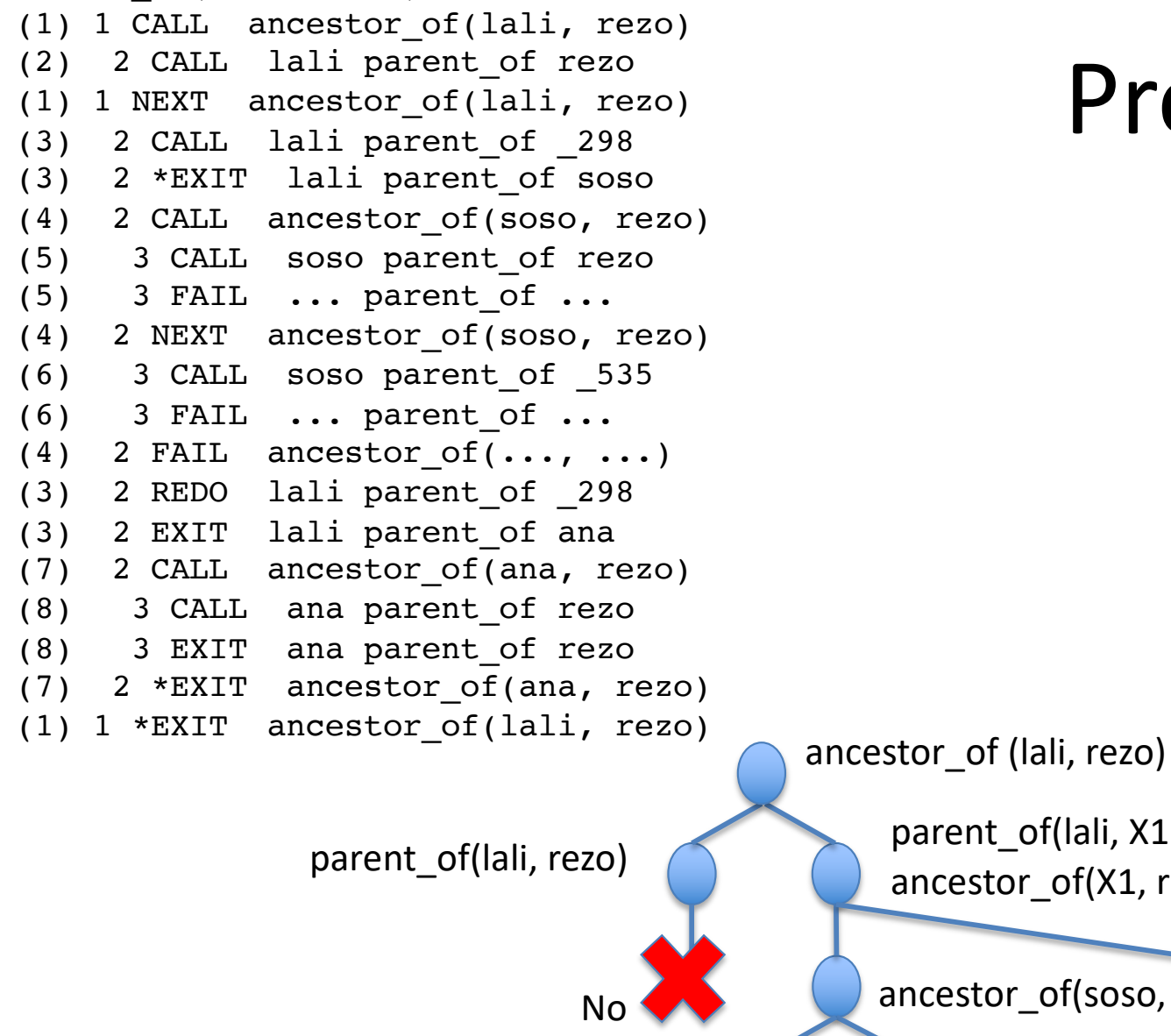

### Prolog trace

lali parent of soso. lali parent of ana. gia parent\_of ana. gia parent\_of soso. ana parent\_of mariam. ana parent\_of rezo. ancestor  $of(A, C)$  :parent of(A, C). ancestor  $of(A, C)$  :parent of(A, X), ancestor\_of(X, C).

ancestor\_of(ana, rezo) parent\_of(lali, rezo) parent\_of(lali, X1), ancestor\_of(X1, rezo) No ancestor\_of(soso, rezo) No **Yes** and Yes are the Marian School of the Marian School of the Marian School of the Marian School of the Marian School of the Marian School of the Marian School of the Marian School of the Marian School of the Marian S parent of(soso, rezo)  $\qquad \qquad \qquad$  parent\_of(soso, X2), ancestor\_of(X2, rezo) 35

### Execution trees can be large

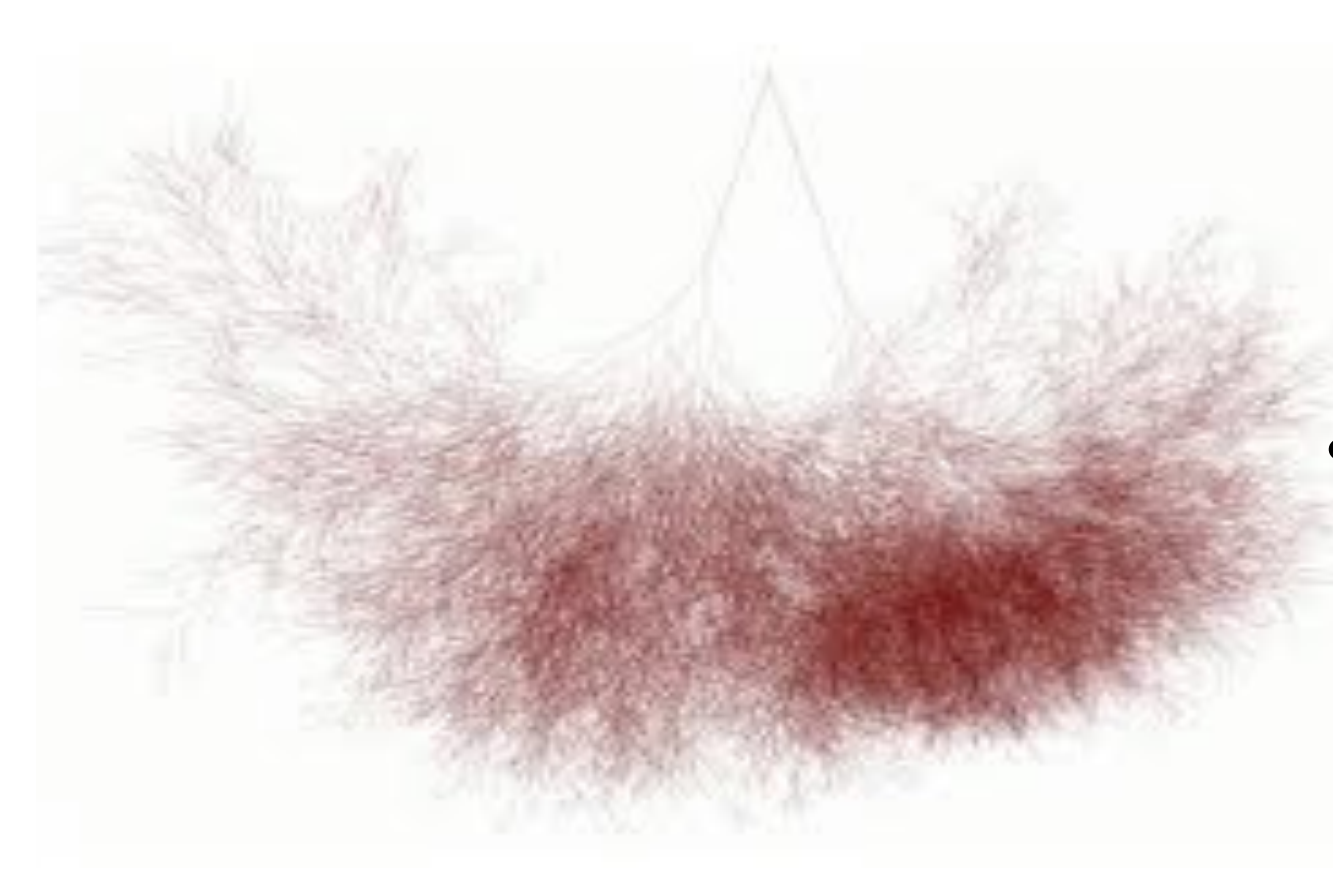

- Prolog run time system can cope for **hundreds of thousands** of nodes
- When search space too large
	- time to consider **Constraint Logic Programming**

### **MORE ON PROLOG BASICS**

### Ex 2.6: Which queries are satisfied?

house elf(dobby). witch(hermione). witch('McGonagall'). witch(rita\_skeeter). magic(X): house elf(X). magic(X): wizard(X). magic(X): witch(X).

- 1. ?- magic(house\_elf).
- 2. ?- wizard(harry).
- 3. ?- magic(wizard).
- 4. ?- magic('McGonagall').
- 5. ?- magic(Hermione).

Learn Prolog Now – Chapter 2

### Another example : successor

/\*

Suppose we use the following way to write numerals:

- 1. **0** is a numeral.
- 2. If **X** is a numeral, then so is **succ(X)**.

numeral(0). numeral(succ(X)): numeral(X).

?- numeral(succ(succ(succ(0)))). yes

```
?- numeral(succ(1)). 
No
```

```
?- numeral(2). 
No
```

```
?- numeral(X). 
X=0:
X=succ(0);
X=succ(succ(0)); 
X=succ(succ(succ(0))); 
X=succ(succ(succ(succ(0))))
```
### Exercise 2.7 : addition 1/2

Write a program that adds two numbers represented with functor succ/1

?- add(succ(succ(0)),succ(succ(succ(0))), Result).  $Result = succ(succ(succ(succ(succ(0))))$ yes

# Exercise  $2.6$  : addition  $1/2$  (bis)

Write a program that adds two numbers represented with functor succ/1

?- add(succ(succ(0)),succ(succ(succ(0))), Result). Result=succ(succ(succ(succ(succ(0))))) yes

```
add(0, X, X).add(succ(X), Y, succ(Z)):-
   add(X, Y, Z).
```
Learn Prolog Now - Chapter 3 41

### Exercise 2.6 : addition 2/2

Build the **search tree** for the resolution of ?- add(succ(succ(0)),succ(succ(succ(0))), Result).

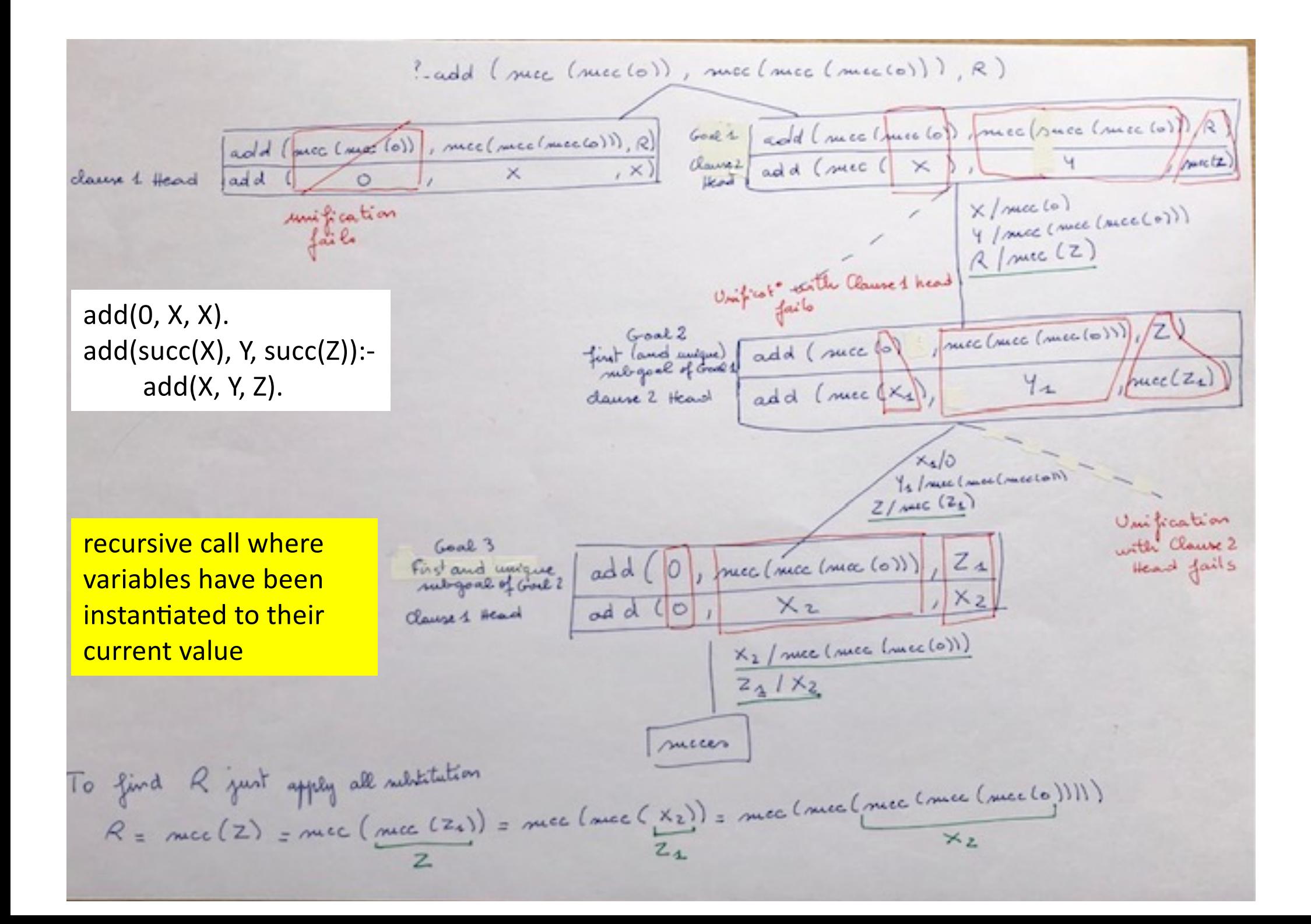

Exercise ancestor to be done at home and **uploaded on Moodle**

• Relative to the ancestor program given in the slides, give the answer of query

?- ancestor of (lali, davit).

• Build the search tree for its resolution following the model of the previous search tree

### Remember

• "Yes" and "No" are valid answers – this is **logic** programming

### Unification exercise

- (Try to) unify my pred(foo(X), Y , bar(67, toto(A)) and my\_pred(Foo , hello, bar(N , toto(72))
- Give the substitutions and the most general unifier

### A French menu

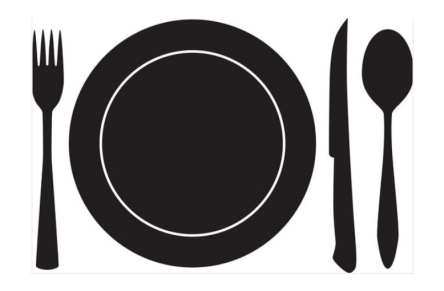

- Typically:
	- Appetizer
	- Main course (meat, fish or vegetarian)
	- Dessert
- Examples of appetizers
	- salad, poached egg, artichoke
- Examples of main courses
	- meat: steak with vegetables, chicken with fries,
	- fish: trout with rice, salmon with eggplant
	- vegetarian: falafel with rice, vegetable lasagna
- Examples of desserts
	- fruit salad, fresh fruit, cake

French menu is the basis of the assessment project

### Exercise French menu

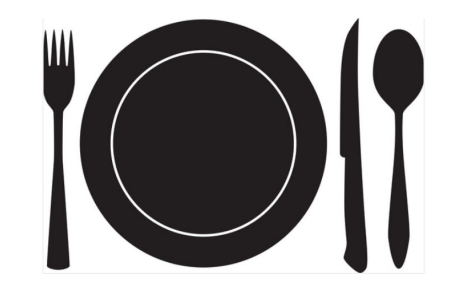

Write a Prolog program

- 1. Facts to introduce components
- 2. Rule(s) to define/verify the structure of a French menu
- A valid menu (test case -> YES)
- ?- french menu(salad, trout with rice, cake).

Invalid menus (test cases -> NO)

- ?- french\_menu(salad, trout, cake).
- ?- french menu(falafel with rice, trout\_with\_rice, cake).

### Take your time to search, code and test your own program

### Then take your time to understand the following solution

### Exercise French menu (bis)

#### **Facts**

appetizer(salad). appetizer(poached\_egg). appetizer(artichoke).

meat\_course(steak\_with\_vegetables). meat course(chicken\_with\_fries).

fish\_course(trout\_with\_rice). fish course(salmon\_with\_eggplant).

veggy course(falafel\_with\_rice). veggy course(vegetable lasagna).

dessert(fruit\_salad). dessert(fresh\_fruit). dessert(cake).

#### **Rules**

french menu(A, M, D) : $appetizer(A)$ , main course(M), dessert(D).

main  $course(M)$  :meat\_course(M). main  $course(M)$  :fish\_course(M). main\_course(M) : veggy\_course(M).

### Exercise French Menu: Update 1

- Nowadays, people tend to eat less
- Restaurants often offer the possibility to take
	- Appetizer + main course, or
	- Main course + dessert, or
	- Appetizer + main course + dessert
- Update your program to take this into account
- Valid menus (test cases -> YES)
- ?- french menu(salad, trout with rice).
- ?- french menu(trout\_with\_rice, cake).
- ?- french menu(salad, trout\_with\_rice, cake).
- Invent test cases -> NO

### Ex French Menu : Update 1 (bis)

#### **Facts**

appetizer(salad). appetizer(poached\_egg). appetizer(artichoke).

meat course(steak with vegetables). meat course(chicken with fries).

fish course(trout with rice). fish\_course(salmon\_with\_eggplant).

veggy\_course(falafel\_with\_rice). veggy course(vegetable lasagna).

dessert(fruit\_salad). dessert(fresh\_fruit). dessert(cake).

#### **Rules**

**french\_menu(A, M) : appetizer(A),** main\_course(M). **french\_menu(M, D) :** main\_course(M), **dessert(D).**

french menu(A, M, D) :appetizer(A), main\_course(M), dessert(D).

main\_course(M) : meat course(M). main  $course(M)$  :fish\_course(M). main\_course(M) : $veggy\_course(M).$  52

# Exercise French Menu : Update 2

- Sometimes cheese can replace dessert, sometimes it is offered before dessert
- Update your program to take this into account
- Valid menus (test case -> YES)
- ?- french menu(salad, trout\_with\_rice).
- ?- french menu(trout\_with\_rice, roquefort).
- ?- french menu(salad, trout\_with\_rice, roquefort).
- ?- french\_menu(salad, trout\_with\_rice, roquefort, cake).
- Invent test cases -> NO

### Ex French Menu : Update 2 (bis)

#### **Facts**

appetizer(salad). appetizer(poached\_egg). appetizer(artichoke).

meat\_course (steak\_with \_vegetables). meat\_course (chicken\_with \_fries).

fish\_course (trout \_with \_rice). fish\_course (salmon \_with \_eggplant).

veggy\_course (falafel\_with \_rice). veggy\_course (vegetable \_lasagna).

dessert(fruit\_salad). dessert(fresh \_fruit). dessert(cake).

cheese(roquefort). cheese(camembert). % french\_menu/2 **Rules** french\_menu(A, M) : appetizer(A), main\_course(M). french\_menu(M, D) : main\_course(M), dessert or cheese(D).

% french\_menu / 3 french\_menu(A, M, D) : appetizer(A), main\_course(M), dessert or cheese(D).

% french\_menu/4 french\_menu(A, M, C, D) : appetizer(A), main\_course(M), cheese(C), dessert(D).

main\_course(M) : meat\_course(M). main\_course(M) : fish\_course(M). main\_course(M) : veggy\_course(M).

dessert **\_or\_cheese**(D) : cheese(D). dessert **\_or\_cheese**(D) : dessert(D). 54

## Hindsight

• Note how easy it is to increase the power of Prolog programs

Ø**Powerful prototyping language**

### Hanoi Towers program 1/2

move(1, Source, Target, \_): printf("Move top disk from %w to %w\n", [Source, Target]). move(N, Source, Target, Aux):- N > 1, *% the 2 clauses are exclusive* printf("Solve problem %w\n", [N]), N1 is N-1, move(N1, Source, Aux, Target), *% first solve N-1 problem* move(1, Source, Target, \_), *% to be able to move large ring* move(N1, Aux, Target, Source). *% then really solve N-1 problem*

> Note also predicate "printf/2" that can be very useful ! Note the 2 recursive calls. The problem **IS** difficult. This program explains it !

# Hanoi Towers program 2/2

• Run the program with query

?- move(4, source, target, auxiliary).

• To understand the execution, play the game in parallel with

[https://www.mathplayground.com/logic\\_tower\\_o](https://www.mathplayground.com/logic_tower_of_hanoi.html)f hanoi.html

### Hanoi Towers program 2/2 (bis)

move(1, Source, Target, \_): printf("Move top disk from %w to  $%w\n\cdot h''$ , [A, B]). move(N, Source, Target, Aux):-  $N > 1$ , printf("Solve problem %w\n", [N]), N1 is N-1, move(N1, Source, Aux, Target), move(1, Source, Target, ), move(N1, Aux, Target, Source).

?- move(4, source, target, auxiliary). Solve problem 4 Solve problem 3 Solve problem 2 Move top disk from source to auxiliary Move top disk from source to target Move top disk from auxiliary to target Move top disk from source to auxiliary Solve problem 2 Move top disk from target to source Move top disk from target to auxiliary Move top disk from source to auxiliary Move top disk from source to target Solve problem 3 Solve problem 2 Move top disk from auxiliary to target Move top disk from auxiliary to source Move top disk from target to source Move top disk from auxiliary to target Solve problem 2 Move top disk from source to auxiliary Move top disk from source to target Move top disk from auxiliary to target